## **No Barcode? No Problem!**

Use any mobile phone, and visit:

## ТАКЕМҮРНОТО.СОМ

**Show the QR Code** generated to your photographer

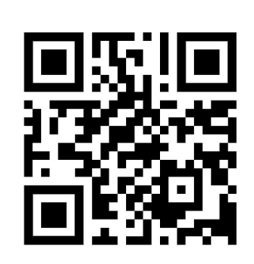

## This works for both **Staff & Students**

You can also visit UnitedPortraits.com **Scroll to the very bottom Click on "Missing Barcode"** 

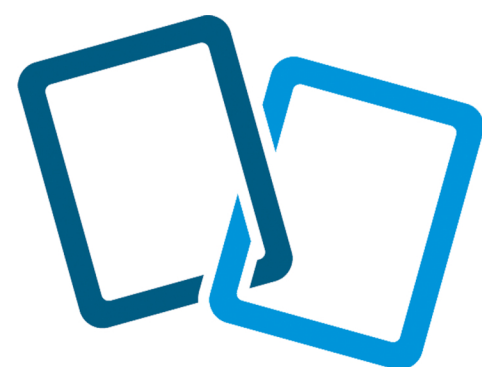